# **CSE 374: Lecture 21**

Hexadecimal and number storage

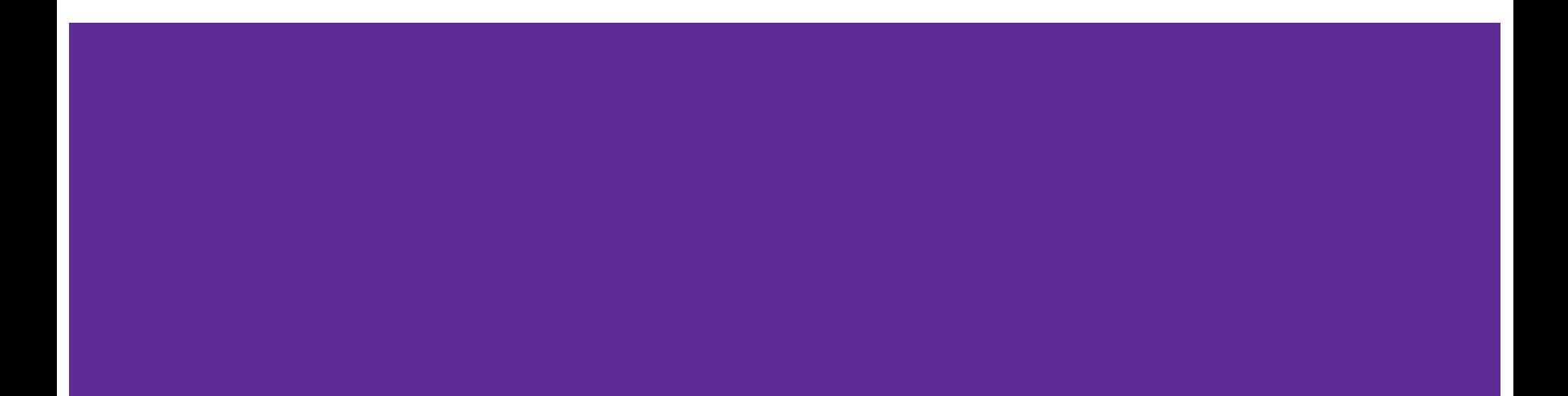

#### **Number systems and BASE**

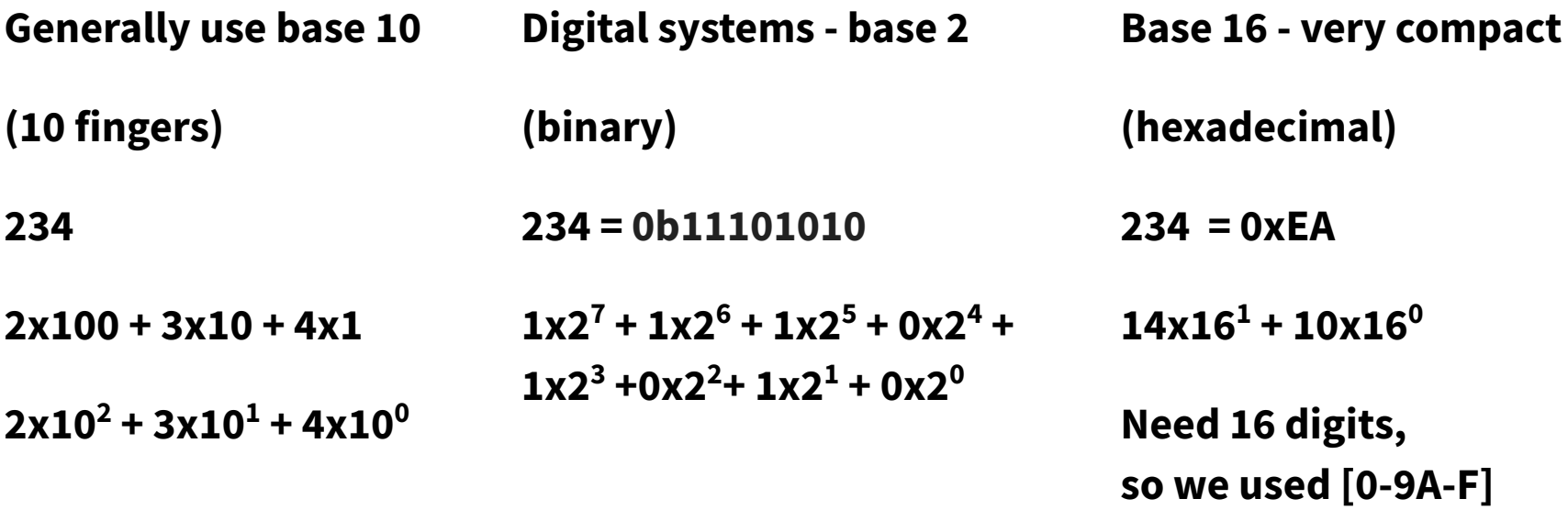

**Notice: 234 takes 3 digits to express in base 10, 8 in base 2, and 2 in base 16.**

#### **Integer representations**

#### Digital systems are ʻon' or ʻoff', thus, Binary.

- $\rightarrow$  The hardware (and C) supports two flavors of integers
	- unsigned only the non-negatives
	- signed both negatives and non-negatives
- $\rightarrow$  There are only 2<sup>W</sup> distinct bit patterns of W bits, so...
	- Cannot represent all the integers
	- ◆ Unsigned values: 0 ... 2<sup>W</sup>-1 <= 2<sup>4</sup>-1 -> 1111 -> 2<sup>3</sup>+2<sup>2</sup>+2<sup>1</sup>+2<sup>0</sup> -> 8+4+2+1 -> 15
	- Signed values:  $-2^{W-1}$  ...  $2^{W-1}$  -1
- $\rightarrow$  Reminder: terminology for binary representations

"Most-significant" / "high-order" bit(s) "Least-significant" / "low-order" bit(s)

 $0010010110101011$ 

## **Signed Ints (obvious solution)**

4 bit signed int

 Most significant bit is reserved for the sign Changes the range to  $[-2^{w-1}-1, 2^{w-1}-1]$ 

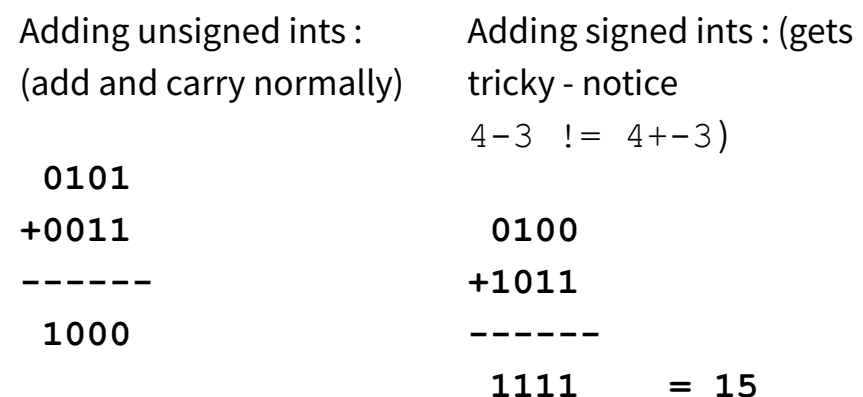

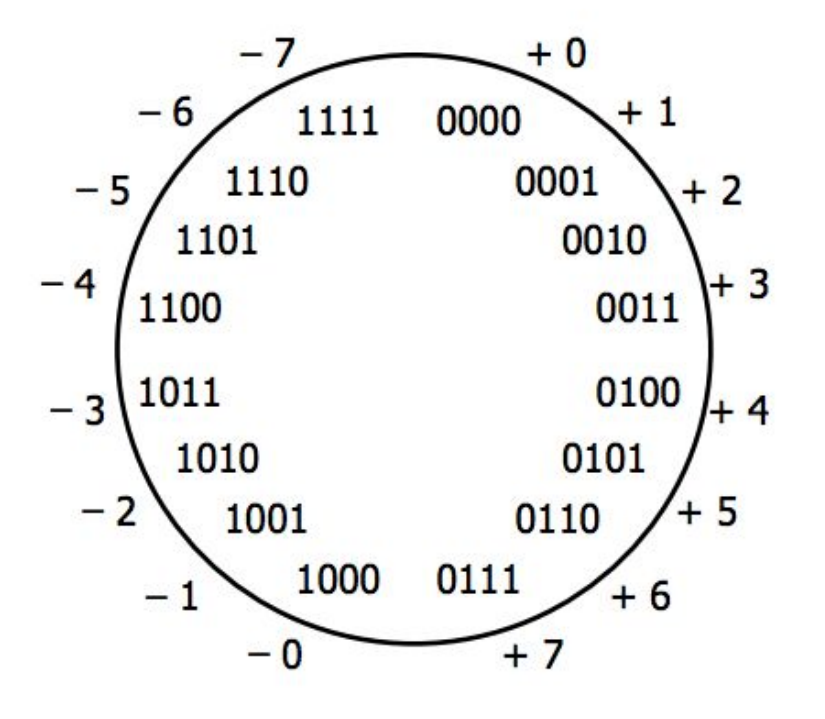

#### **Twos-complement**

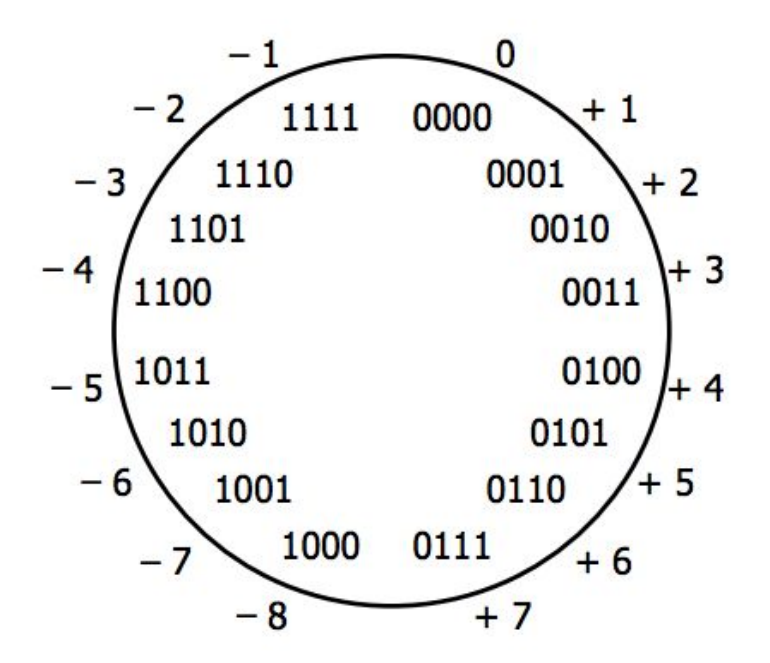

**Imagine the first bit is ʻsubtract the value of that digit', so 1111 = (7)-(8), 1010 = (2)-(8)**

Old version - notice the two different representations of ʻ0'

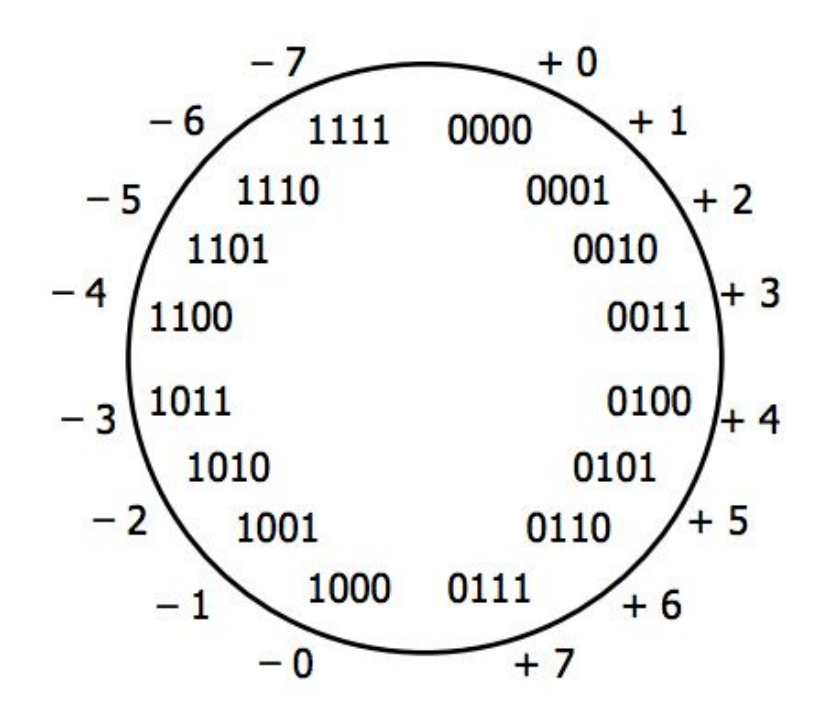

#### **Twos-complement: Benefits**

Only 1 representation of 0

Most-significant bit is still the sign

Negate a value Bitwise complement + 1

 $0101 = 1010 + 1 = 1011$ 

Adding becomes easy again:

 $(4 - 3 = 4 + -3 = 1)$  $0100 + 1101 = 0001$ 

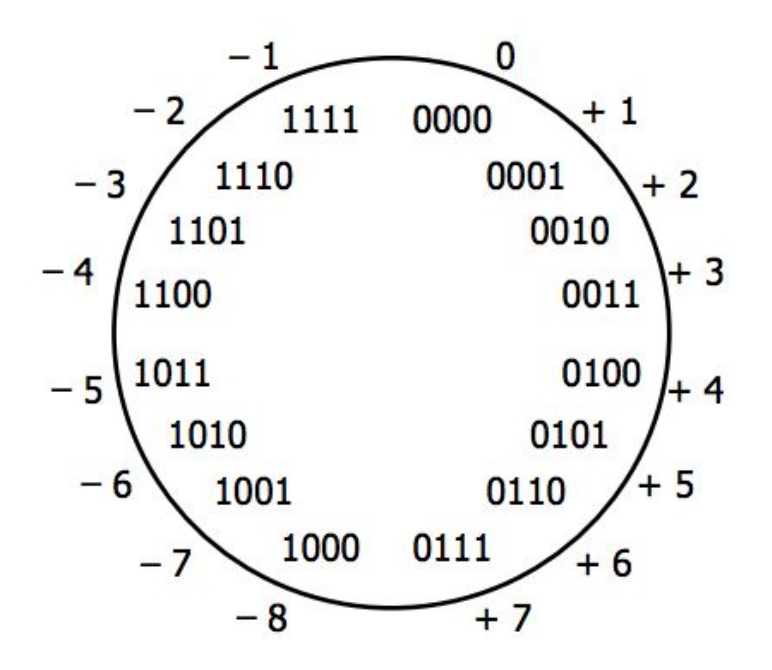

#### **Twos-complement and unsigned ints**

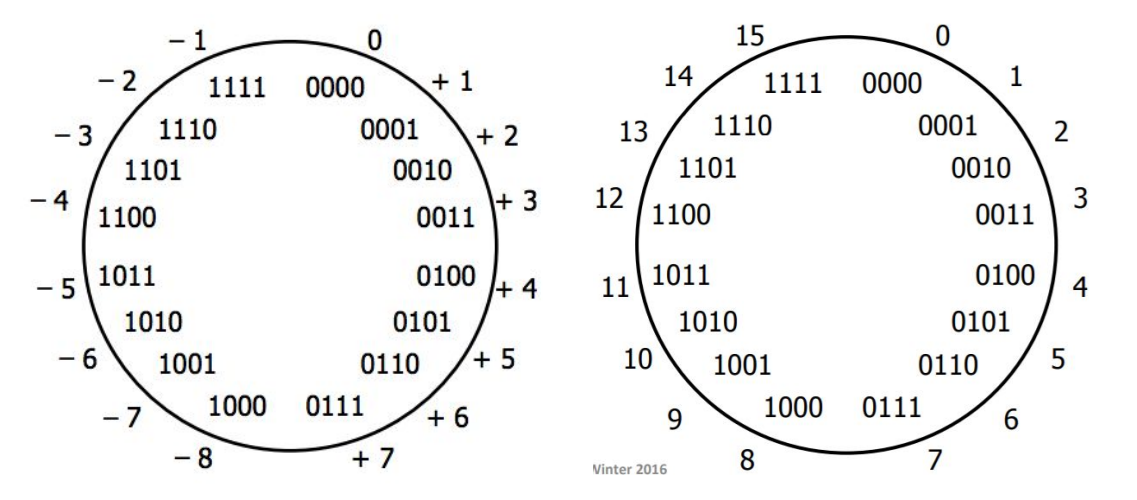

Get the two-complement number by subtracting  $2^w$  from the unsigned number of the same representation:

Use the same algorithm for addition, so hardware implementation is simpler.

# **What happens if you 'overflow'**

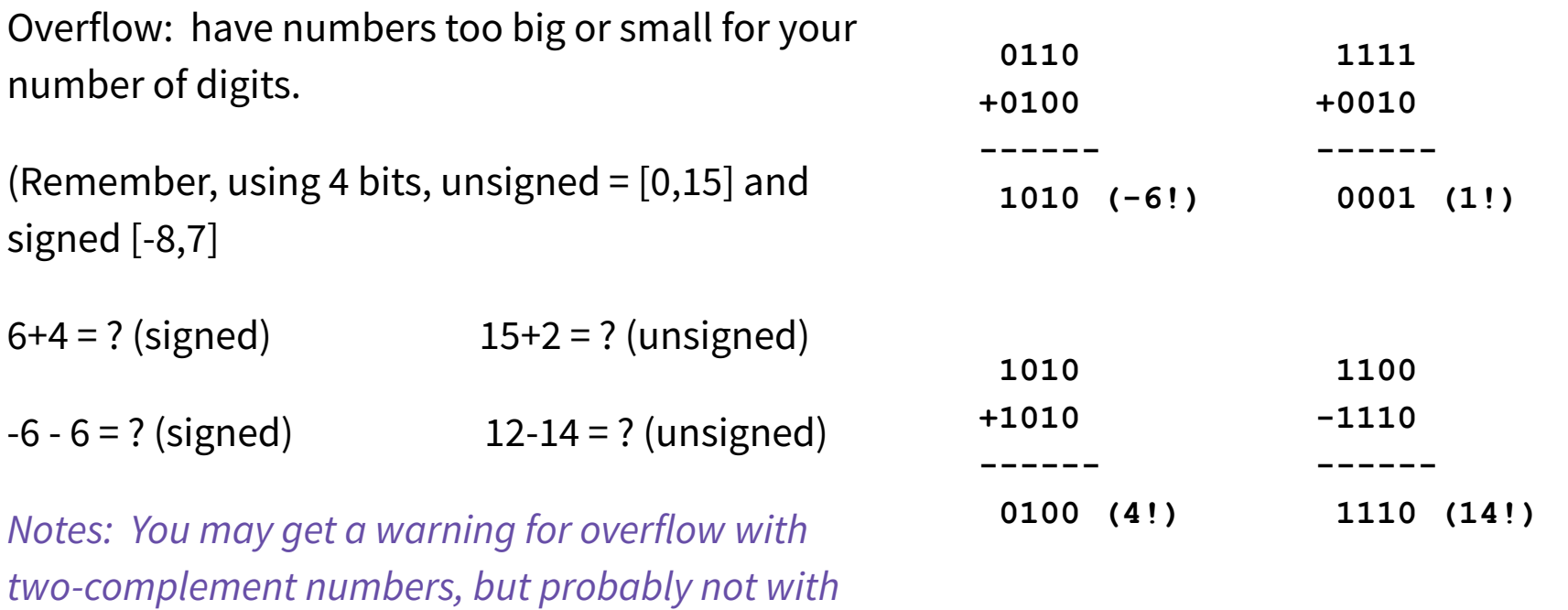

*unsigned numbers.*

https://www.swarthmore.edu/NatSci/echeeve1/Ref/BinaryMath/BinaryMath.html

# **C: 'int' and 'unsigned'**

**int tx, ty; unsigned ux, uy;** 

Explicit casting between signed & unsigned:  $tx = (int) ux;$ **uy = (unsigned) ty;** 

Implicit casting also occurs via assignments and function calls:

 $tx = ux;$  $uy = ty;$ 

The gcc flag *-Wsign-conversion* produces warnings for implicit casts, but -*Wall* does not!

Casting - doesn't change underlying bits, they just get interpreted differently! This is NOT taking the absolute value.

Note: C doesn't dictate the integer representation method, the compiler does. Casting an integer to unsigned will result in different values depending on that choice.

Note: in C, constants are assumed to be signed, unless the ʻU' suffix is used: 15U -> 15 unsigned

#### **Float Point Numbers**

- Fractional binary numbers work in the same fashion as fractional decimal numbers
	- $\circ$   $1.25 = 1 \cdot 10^{0} + 2 \cdot 10^{-1} + 5 \cdot 10^{-2}$
	- $\circ$  0b1.01 = 1•2<sup>0</sup> + 0•2<sup>-1</sup> + 1•2<sup>-2</sup> = 1 + 1/4 = 1.25
- can have repeating just like decimal

 $\circ$  1/10 = 0b0.0001100110011[0011]...

- floating point values only represent numbers that can be written  $x \cdot 2^y$
- like scientific notation

 $\circ$  not 0b0.000101 but 1.01  $\cdot$  2<sup>4</sup>

- Floating point standard established
	- $\circ$  1985, IEEE 754 before that every system had a different approach

# **Floating Point Numbers**

- Numerical form: V10 = **(–1)s \* M \* 2E**
	- Sign bit **s** determines whether number is negative or positive
	- Significand (mantissa) **M** normally a fractional value in range [1.0,2.0)
	- Exponent **E** weights value by a (possibly negative) power of two

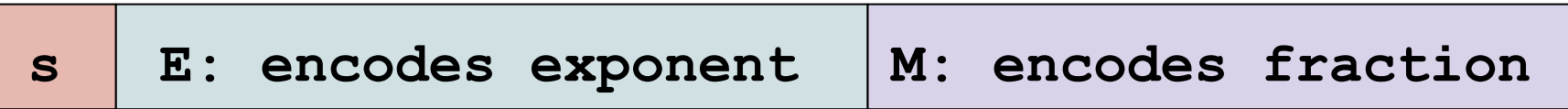

# **Floating Point Numbers**

● Numerical form: V10 = **(–1)s \* M \* 2E**

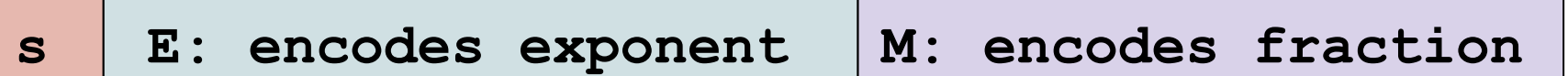

- For single precision (32 bits), we have  $s = 1$  bit,  $E = 8$  bits, M = 23 bits
- For double precision (64 bits), we have  $s = 1$  bit,  $E = 11$  bits, M = 52 bits
- Since we have a finite number of bits, some values will have to be approximated
- **Special values** 
	- $\circ$  zero:  $s == 0$ ,  $E == 0$ ,  $M == 0$
	- $\circ$  +∞, -∞: E == all ones, M == 0
	- $\circ$  NaN (not a number): E = all ones, M != 0
	- special values can pollute numerical computation

# **Floating Point Numbers**

- As with integers, floats suffer from the fixed number of bits available to represent them
	- Can get overflow/underflow, just like ints
- Some "simple fractions" have no exact representation (e.g., 0.2)
- Can also lose precision, unlike ints "Every operation gets a slightly wrong result"
- Mathematically equivalent ways of writing an expression may compute different results
- Violates associativity/distributivity
- Never test floating point values for equality!
- Careful when converting between ints and floats!

# **Floating Points in C**

- C offers two levels of precision
	- $\circ$  float single precision (32-bit)

You'll need to link that at compile time:

> gcc -lm myprogram.c

- $\circ$  double double precision (64-bit)
- #include  $\leq$ math.h> to get INFINITY and NAN constants
- Equality  $(==)$  comparisons between floating point numbers are tricky
	- often return unexpected results
	- Just avoid them!

# **Data type conversions**

- Implicit conversion for math operations  $\Rightarrow$
- Conversions between data types:
	- Casting between int, float, and double changes the bit representation.
- $\bullet$  int  $\rightarrow$  float
	- May be rounded: overflow not possible
- $int \rightarrow double$  or float  $\rightarrow$  double
	- Exact conversion (32-bit ints; 52-bit frac + 1-bit sign)
- $long int \rightarrow double$ 
	- Rounded or exact, depending on word size
- $\bullet$  double or float  $\rightarrow$  int
	- Truncates fractional part (rounded toward zero)
	- $\circ$  E.g. 1.999 -> 1, -1.99 -> -1
- "Not defined" when out of range or NaN: generally sets to Tmin

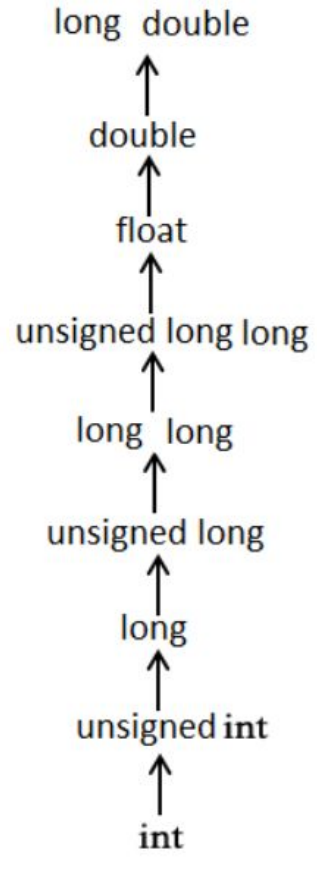

#### **What about Hexadecimal?**

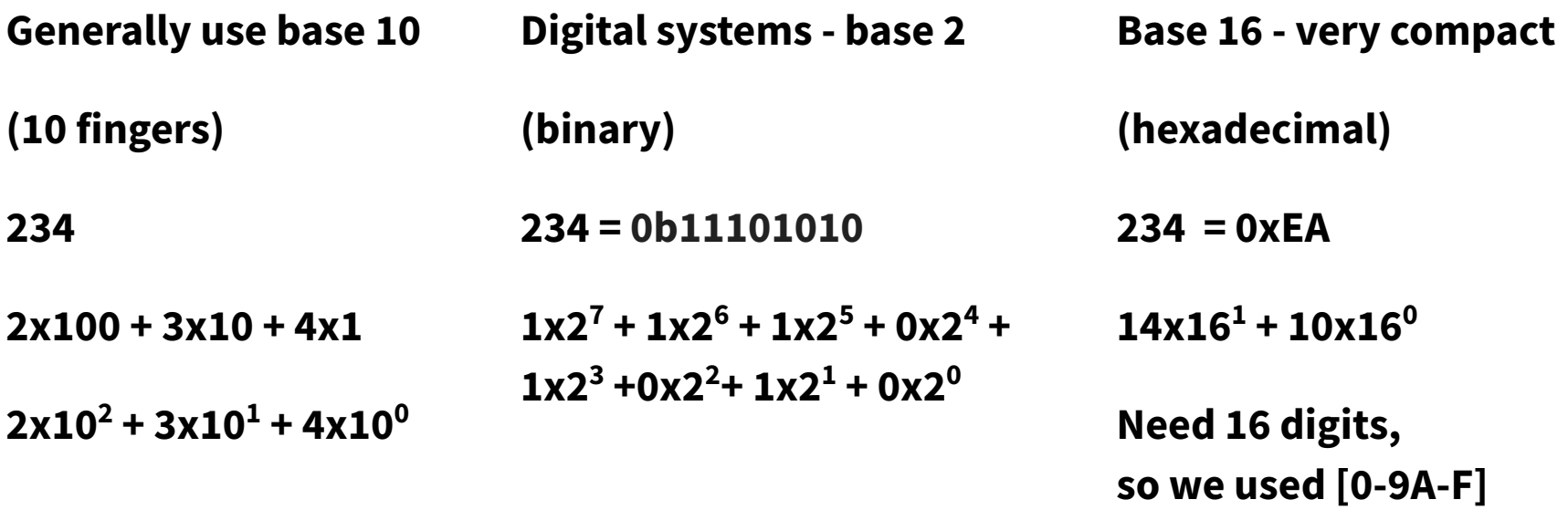

*Computers represent things in binary. However, we can capitalize on different representations for compact storage, or for particular needs. One hexadecimal digit takes precisely 4 bits (one nibble) to store. Because 16 corresponds to 2 bytes conversion from binary to hexadecimal is convenient. Simultaneously, hex can be easier for humans to read and understand.*

### **Hexadecimal in C**

There is no unique type for hexadecimal in C. We use ʻunsigned int' or ʻunsigned char'. Remember, sizeof(int) = 2 or 4 [bytes] and sizeof(char) =  $1$  [byte] (2 hex digits)

An unsigned char can hold values up to 255 or 0xFF (maximum two digit hex value)

```
unsigned char ahexvalue = 0xFE;
uintptr t mymem = (uintptr t) malloc (16);
for (int i = 0; i < 16; i++) {
   *( (unsigned char<sup>*</sup>) (mymem+i)) = 0 \times FE;
}
```
# **What about uintptr\_t ?**

We use 'uintptr\_t' as a type to hold a memory address:

uintptr\_t: Integer type capable of holding a value converted from a void pointer and then be converted back to that type with a value that compares equal to the original pointer.

● Long integer / changes if you move to a different memory model so it is more portable to use these types